## **Dell PowerVault Hints**

- Your configuration is stored on your PERC that is connected to your MD1200 as well as drives 0-3. If you erase the drives and the configuration on the PERC & reboot both your MD & your host then you have reset the system.
- How to reduce FAN speed: Fun with an MD1200/MD1220 & SC200/SC220
- Dell md1000 how to silence it.

From: https://niziak.spox.org/wiki/ - **niziak.spox.org** 

Permanent link: https://niziak.spox.org/wiki/hw:server:matrix:powervault:hints

Last update: 2021/08/16 09:02

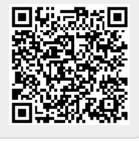